Introduction to Bayes Factors with mixed effects logistic **regression** 

> Maša Vujović LiLaC Lab Meeting 1st November 2018

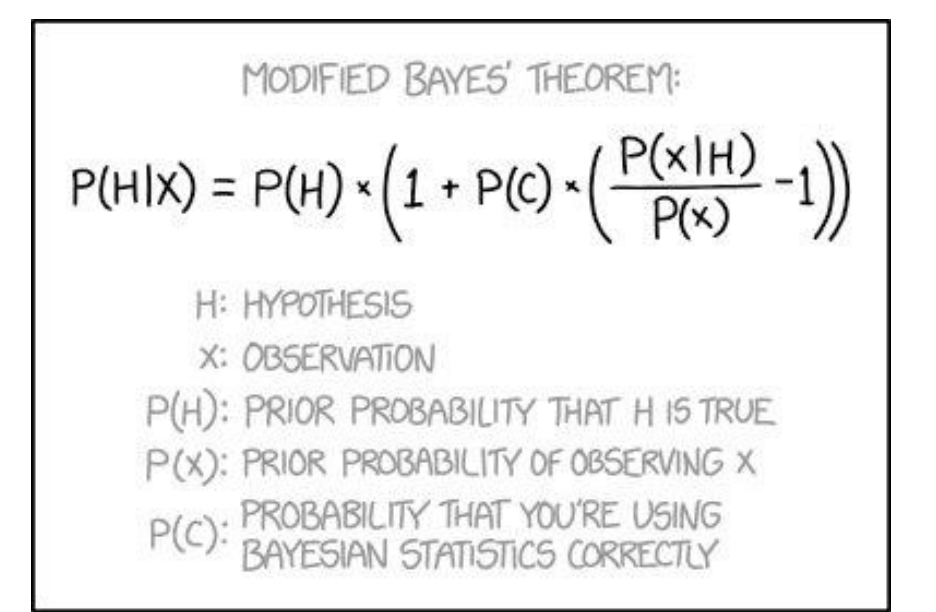

# Some disclaimers

#### Work in progress at Language Learning Lab with input from Prof Zoltan Dienes

\* Some published work used this method: see [http://languagelearninglab-ucl.com](http://languagelearninglab-ucl.com/) for preprints

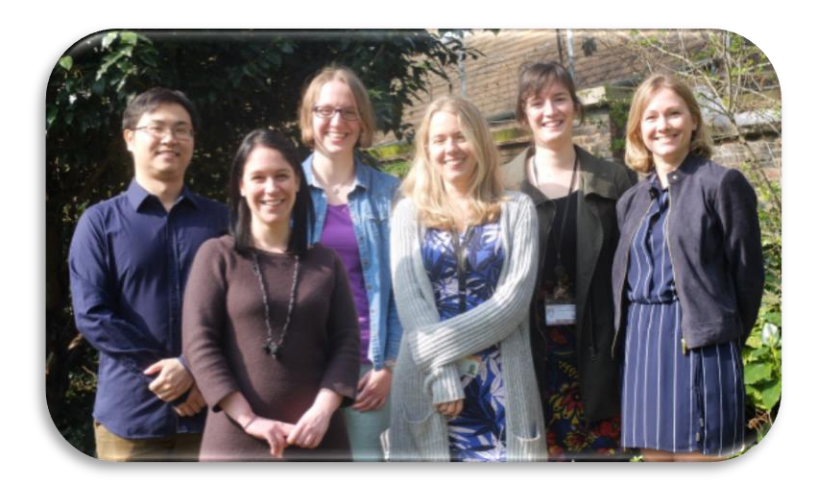

 Not an introduction to Bayesian statistical modelling Combining a Bayesian statistical inference method with mixed-effects logistic regression models All mistakes today my own!

#### Bayes Factor is a measure of strength of evidence

Strength of evidence = amount by which your prior confidence in H1 over H0 ought to change having seen the data

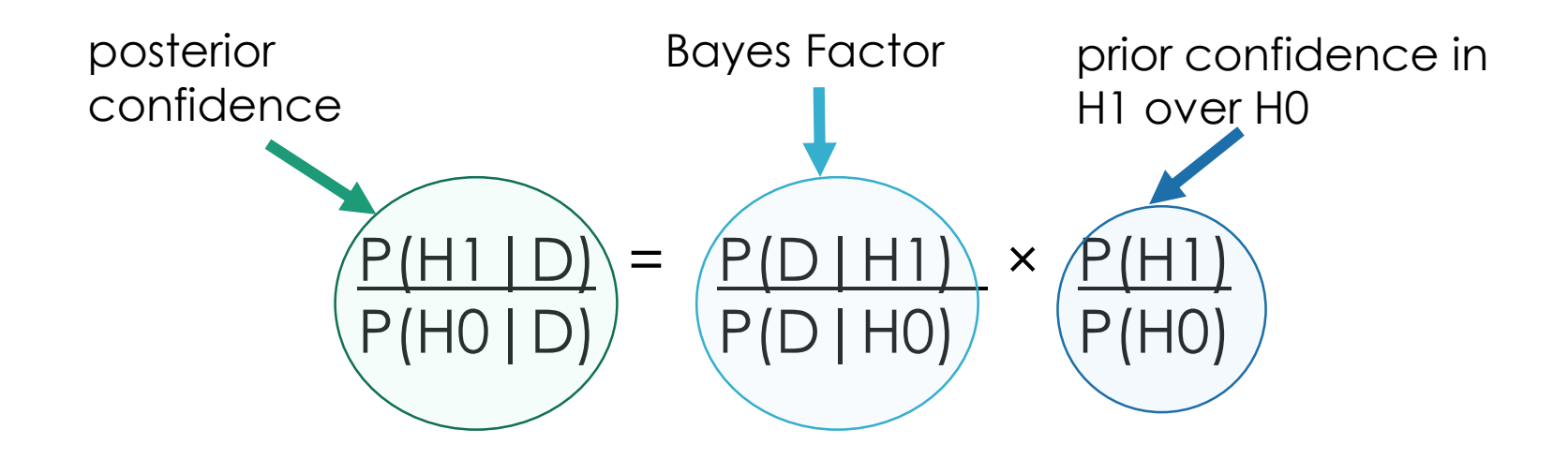

#### Bayes Factor is a measure of strength of evidence

$$
B = \frac{P(D \mid H1)}{P(D \mid H0)}
$$

- If  $B =$  about 1, experiment was not sensitive
- If B > 1 then the data supported your theory over the null
- If  $B < 1$ , then the data supported the null over your theory

Jeffreys (1961):

- $\cdot$  B < 0.1 strong evidence for H0
- $\cdot$  B < 0.33 substantial evidence for H0
- $\cdot$  B  $>$  10 strong evidence for H1
- B > 3 suggest substantial evidence for H1
- between 0.33 and 3 inconclusive evidence 01/11/2018 4

### Why choose BF over p-values?

- Unlike frequentist hypothesis testing, can give support for the null
- Unlike p-values, BF are not sensitive to optional stopping (Rouder, 2014)
- Differences between Bayes Factors are meaningful easier to interpret than p-values
- For me personally, BF gets me to engage more with my effects of interest:
	- What is my prior belief?
	- Where does it come from?
	- What data would convince me otherwise?

Computing Bayes Factors

Needs two kinds of information:

- 1. Model of the data (mean difference between conditions and the standard error) – observed values
- 2. Model of the H1 (your prediction)

There is an R function/Bf Calculator which does this for you!

#### Bayes Factor Calculator in R

- Bf R function equivalent to the Dienes (2008) calculator which can be found here: http://www.lifesci.sussex.ac.uk/home/Zoltan\_D ienes/inference/Bayes.htm
- The code was provided by Baguely and Kayne (2010) and can be found here: http://www.academia.edu/427288/Review\_of \_Understanding\_psychology\_as\_a\_science\_An \_introduction\_to\_scientific\_and\_statistical\_infer ence

#### BF with Mixed Models in R

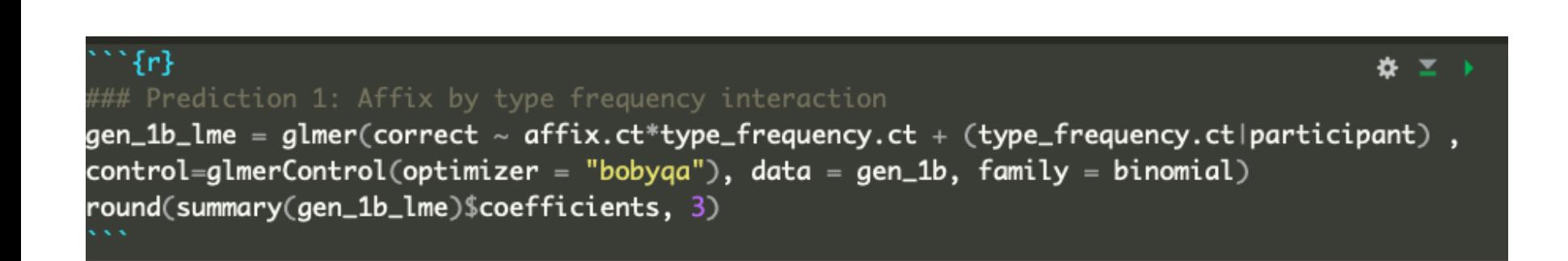

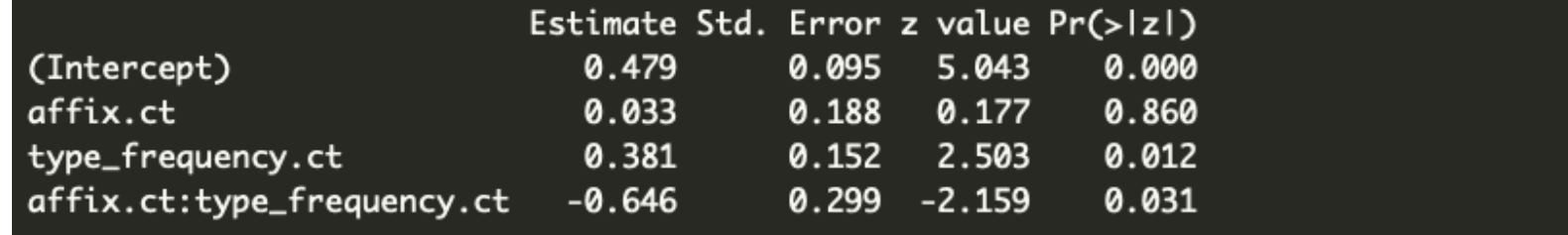

### BF with Mixed Models in R

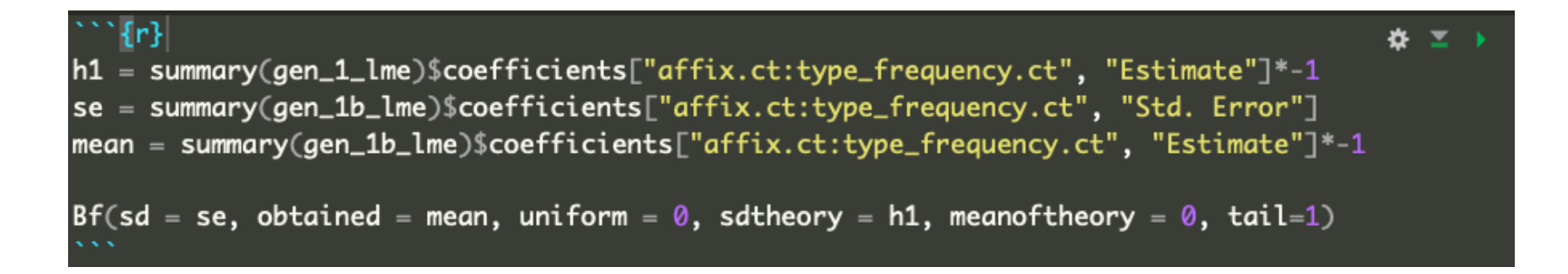

sd – standard error from the LME [se] obtained – beta estimate from the LME [mean] sd theory – predicted effect size (here: beta estimate from a corresponding LME with pilot data) [h1]

mean of theory  $-0$ uniform  $-0$  (or 1 if using a uniform prior) tail – 1 or 2 depending on whether one- or two-tailed Refer to Dienes 2014 for theoretical implications of using different distributions

# A note on signs…

- Bf calculator does not allow negative H1
- One way of getting round this: multiply H1 and mean by -1:

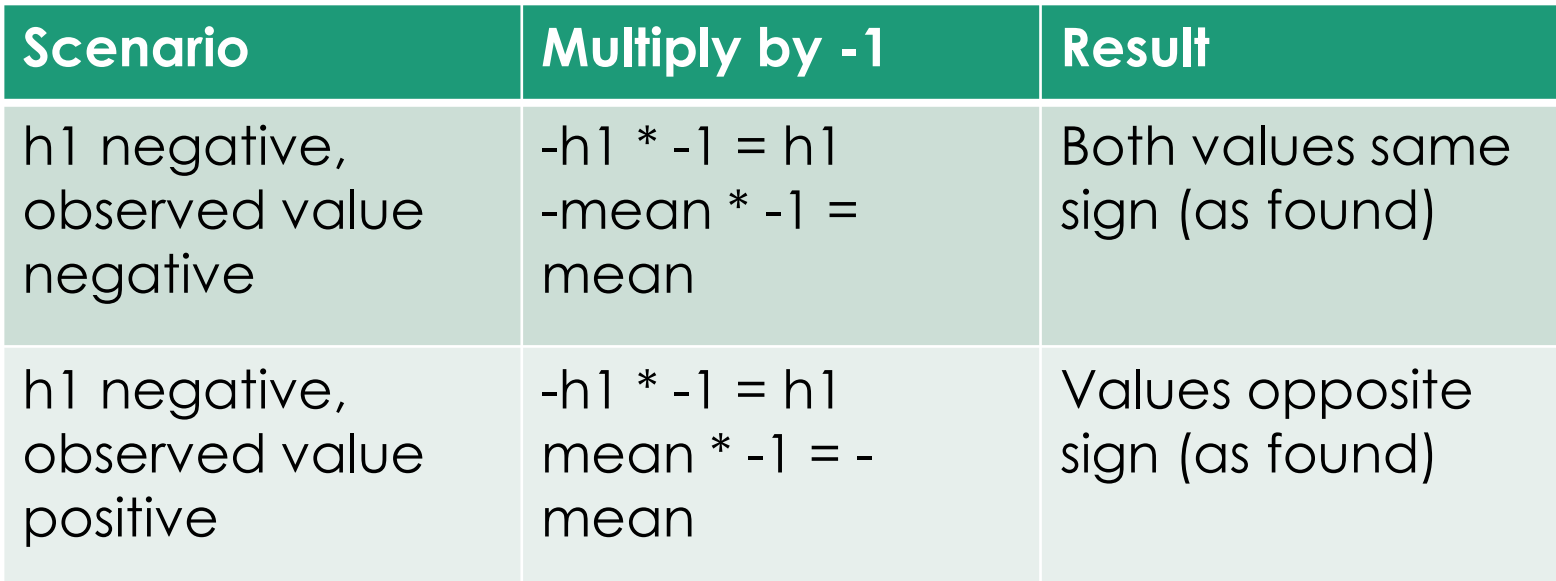

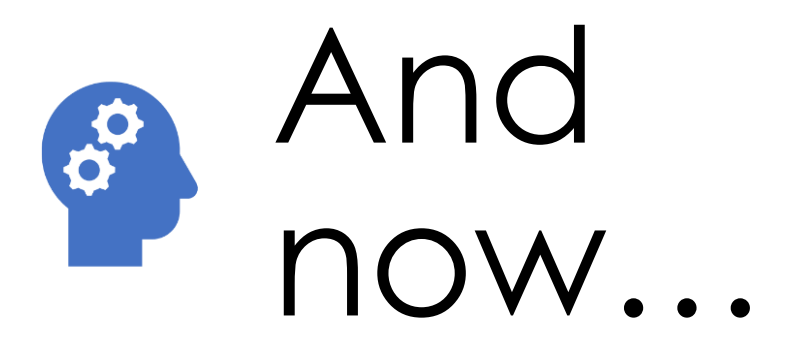

The question you've been dying to ask!

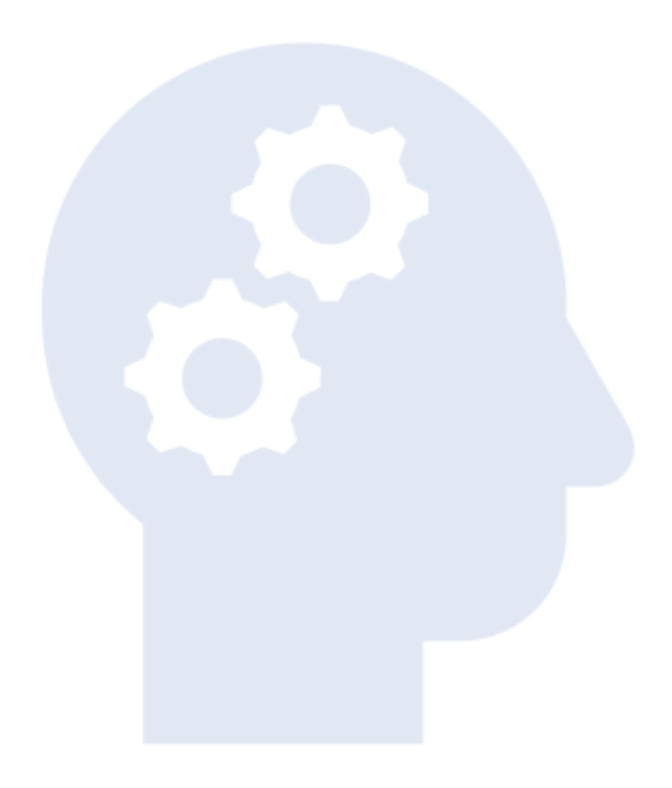

## **Where** does the prior come from?

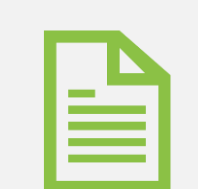

#### From the literature

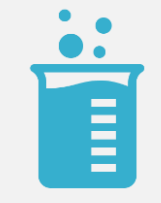

#### From a pilot experiment

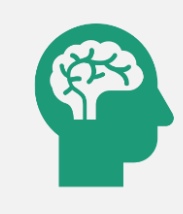

You come up with a plausible maximum effect

01/11/2018 *and more…* <sup>12</sup>

- One of my studies:
	- Language learning study participants are trained on an artificial language and then tested on what they learn
	- DV: accuracy at test
	- IV 1: affix two levels: whether participants are learning a suffixing or a prefixing language
	- IV 2: type frequency two levels: whether the words I test them on were high or low frequency in learning input

- I predict an affix-by-type-frequency interaction. Specifically:
	- Suffix condition should be above chance on both high and low type-frequency items
	- Prefix condition should be above chance on high, but chance-level on low type-frequency items
- What is the plausible maximum here?
	- All of the type frequency effect is carried by the prefix condition
	- Maximum corresponds to the main effect of type frequency

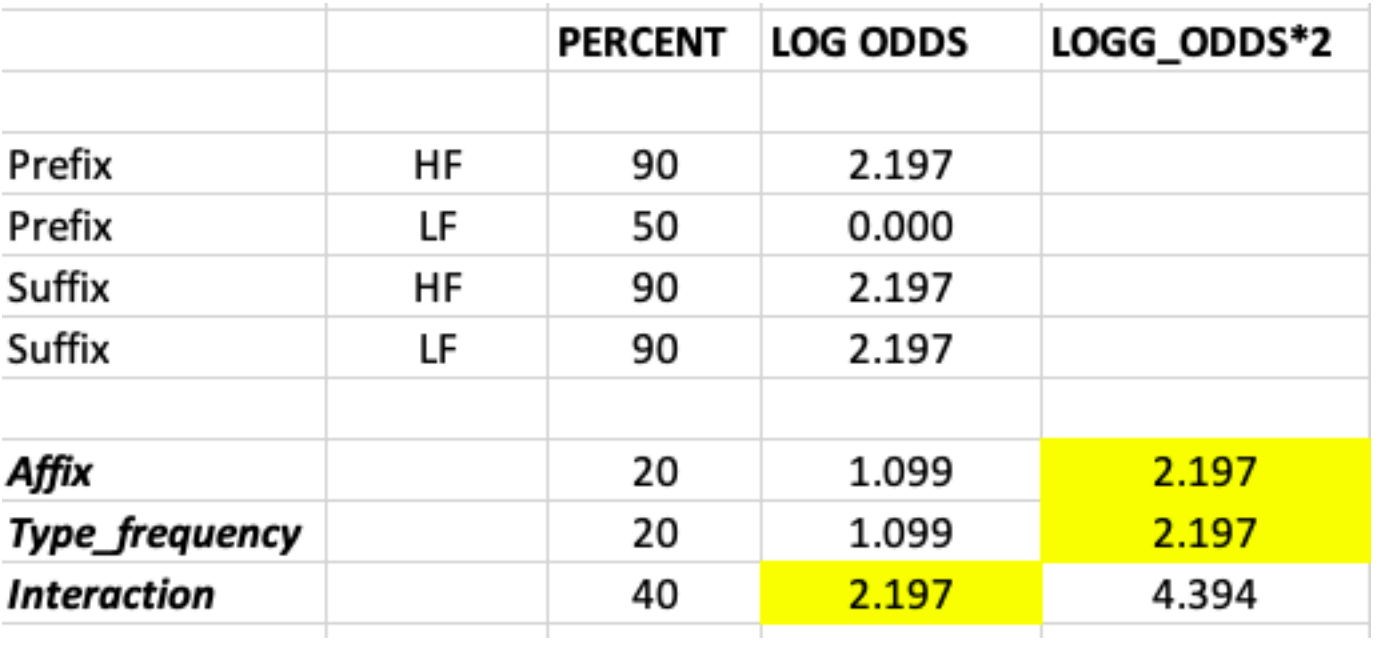

*a*\**b* interaction = 2 \* main effect of *a* or main effect of *b* (depending on theoretical interest)

- Let's say I am interested in a main effect of affix:
	- I predict that the Suffix condition will be better than the Prefix condition
- What is the plausible maximum?
	- All learning happens in suffix condition, no learning happens in prefix condition
	- If so, main effect of affix corresponds to the intercept (\*if intercept reflects overall learning rather than one baseline condition)

- In general, the maximum is 2 \* "one level up":
	- main effect  $\rightarrow$  2  $^*$  intercept
	- 2-way interaction  $\rightarrow$  2  $^*$  main effect OR 4  $^*$ intercept
	- And so on
- You could therefore use these values from previous data OR current data
	- Note: recommended you use independent data wherever possible to model your H1

# References

- Dienes, Z. (2014). Using Bayes to get the most out of non-significant results. *Frontiers in psychology*, *5*, 781.
- Jeffreys, H. (1961). *Theory of Probability*. London: Oxford University Press.
- Rouder, J. N. (2014). Optional stopping: No problem for Bayesians. *Psychonomic Bulletin & Review*, *21*(2), 301-308.